## Package 'alabaster.vcf'

May 29, 2024

<span id="page-0-0"></span>Title Save and Load Variant Data to/from File

Version 1.4.0

Date 2024-01-02

Description Save variant calling SummarizedExperiment to file and load them back as VCF objects. This is a more portable alternative to serialization of such objects into RDS files. Each artifact is associated with metadata for further interpretation; downstream applications can enrich this metadata with context-specific properties.

License MIT + file LICENSE

Depends alabaster.base, VariantAnnotation

Imports methods, S4Vectors, alabaster.se, alabaster.string, Rsamtools

Suggests knitr, rmarkdown, BiocStyle, testthat

RoxygenNote 7.2.3

VignetteBuilder knitr

biocViews DataImport, DataRepresentation

git\_url https://git.bioconductor.org/packages/alabaster.vcf

git\_branch RELEASE\_3\_19

git\_last\_commit 87779af

git\_last\_commit\_date 2024-04-30

Repository Bioconductor 3.19

Date/Publication 2024-05-29

Author Aaron Lun [aut, cre]

Maintainer Aaron Lun <infinite.monkeys.with.keyboards@gmail.com>

### **Contents**

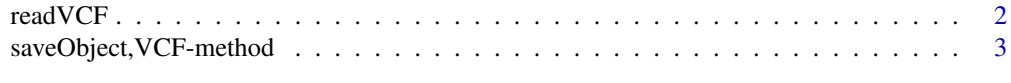

**Index** [4](#page-3-0)

<span id="page-1-1"></span><span id="page-1-0"></span>

#### Description

Read a [VCF](#page-0-0) object from its on-disk representation.

#### Usage

```
readVCF(path, metadata, ...)
```
#### Arguments

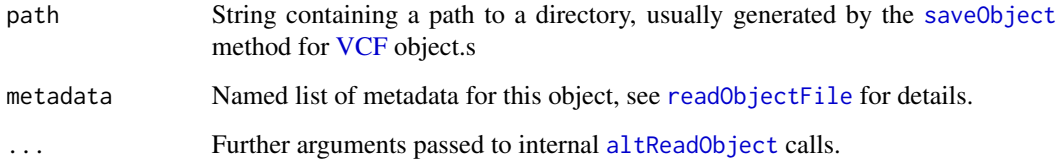

#### Value

A [VCF](#page-0-0) object.

#### Author(s)

Aaron Lun

#### See Also

saveObject, VCF-method, to save VCF objects to disk.

#### Examples

```
fl <- system.file("extdata", "structural.vcf", package="VariantAnnotation")
vcf <- readVcf(fl)
tmp <- tempfile()
saveObject(vcf, tmp)
```
readObject(tmp)

<span id="page-2-0"></span>saveObject,VCF-method *Save a VCF object to disk*

#### Description

Save a [VCF](#page-0-0) object to its on-disk representation, namely a VCF file with the same contents.

#### Usage

```
## S4 method for signature 'VCF'
saveObject(x, path, ...)
```
#### Arguments

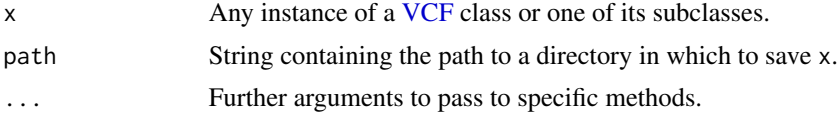

#### Value

x is saved to file inside path, and NULL is returned.

#### Author(s)

Aaron Lun

#### See Also

[readVCF](#page-1-1), to read a VCF object back to the R session.

#### Examples

```
fl <- system.file("extdata", "structural.vcf", package="VariantAnnotation")
vcf <- readVcf(fl)
```

```
tmp <- tempfile()
saveObject(vcf, tmp)
```
# <span id="page-3-0"></span>Index

altReadObject, *[2](#page-1-0)*

loadVCF *(*readVCF*)*, [2](#page-1-0) loadVCFHeader *(*readVCF*)*, [2](#page-1-0)

readObjectFile, *[2](#page-1-0)* readVCF, [2,](#page-1-0) *[3](#page-2-0)*

saveObject, *[2](#page-1-0)* saveObject,VCF-method, [3](#page-2-0) stageObject,VCF-method *(*saveObject,VCF-method*)*, [3](#page-2-0) stageObject,VCFHeader-method *(*saveObject,VCF-method*)*, [3](#page-2-0)

VCF, *[2,](#page-1-0) [3](#page-2-0)*